## Truepolyglot sample

## PDF/ZIP

rename this file with .zip extension and open it again

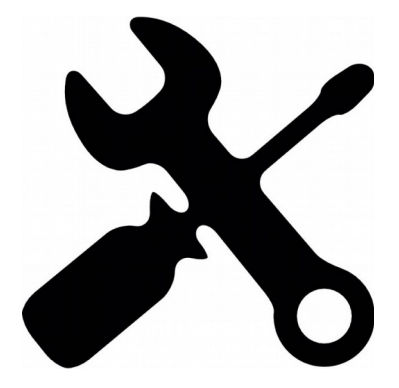